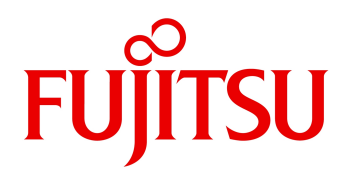

2024 04

# FUJITSU Software Interstage Navigator Server Enterprise Edition V9a (V960)

Interstage Navigator Server Standard Edition

PRIMEQUEST 4000 / PRIMEQUEST 3000/2000 / / マルチベンド / / マルチベンダー PRIMERGY / FUJITSU Hybrid IT Service FJcloud-O IaaS / FUJITSU Hybrid IT Service for Microsoft Azure /

FMV  $\prime$ 

Windows Server 2022(64-bit) / Windows Server 2019(64-bit) / Windows Server 2016(64-bit)

Windows 11(64-bit) / Windows 10(64-bit) / Windows 10 / Windows 8.1(64-bit) / Windows 8.1

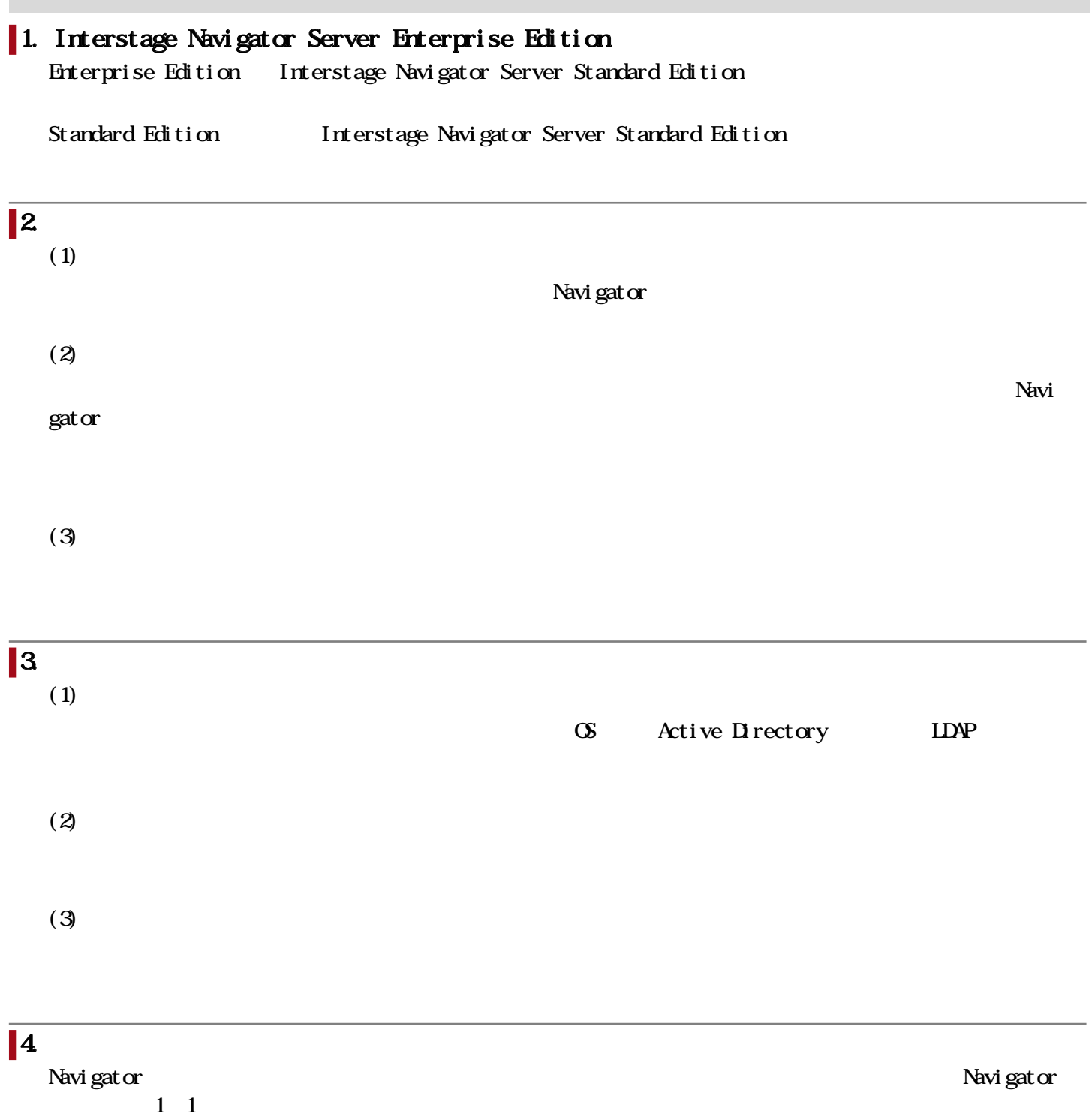

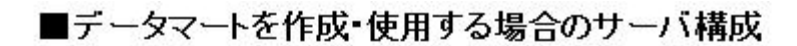

システム/機能構成図

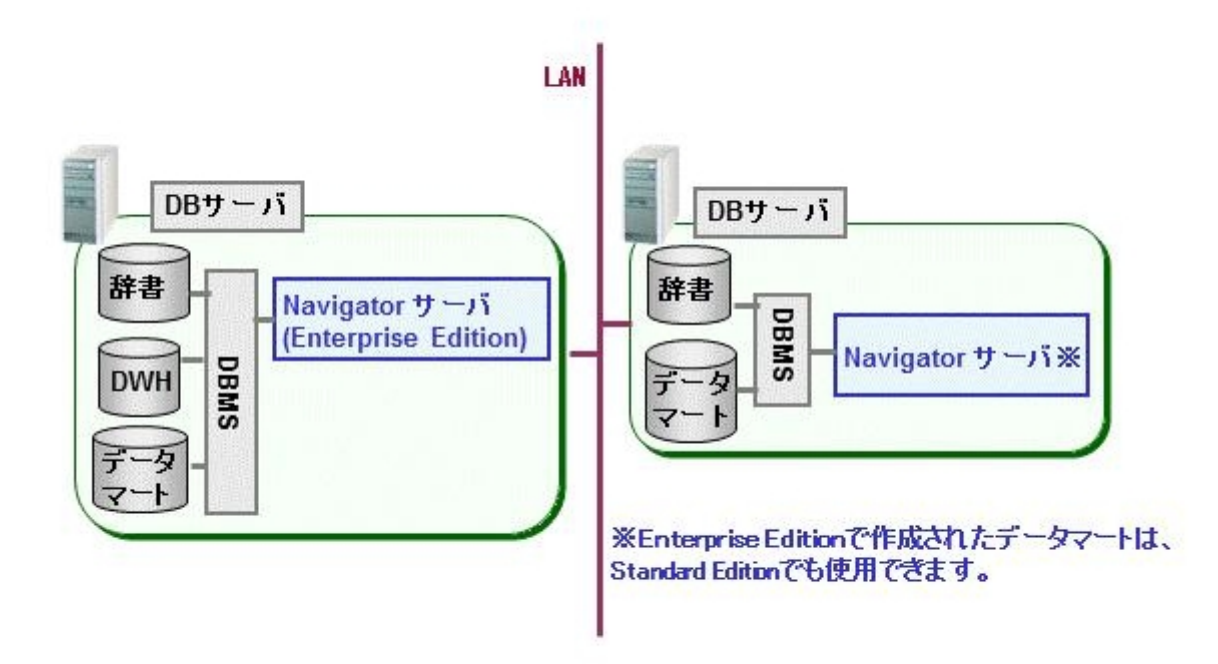

■ Navigatorサーバを負荷分散する場合(Webコンボーネントも負荷分散する場合)

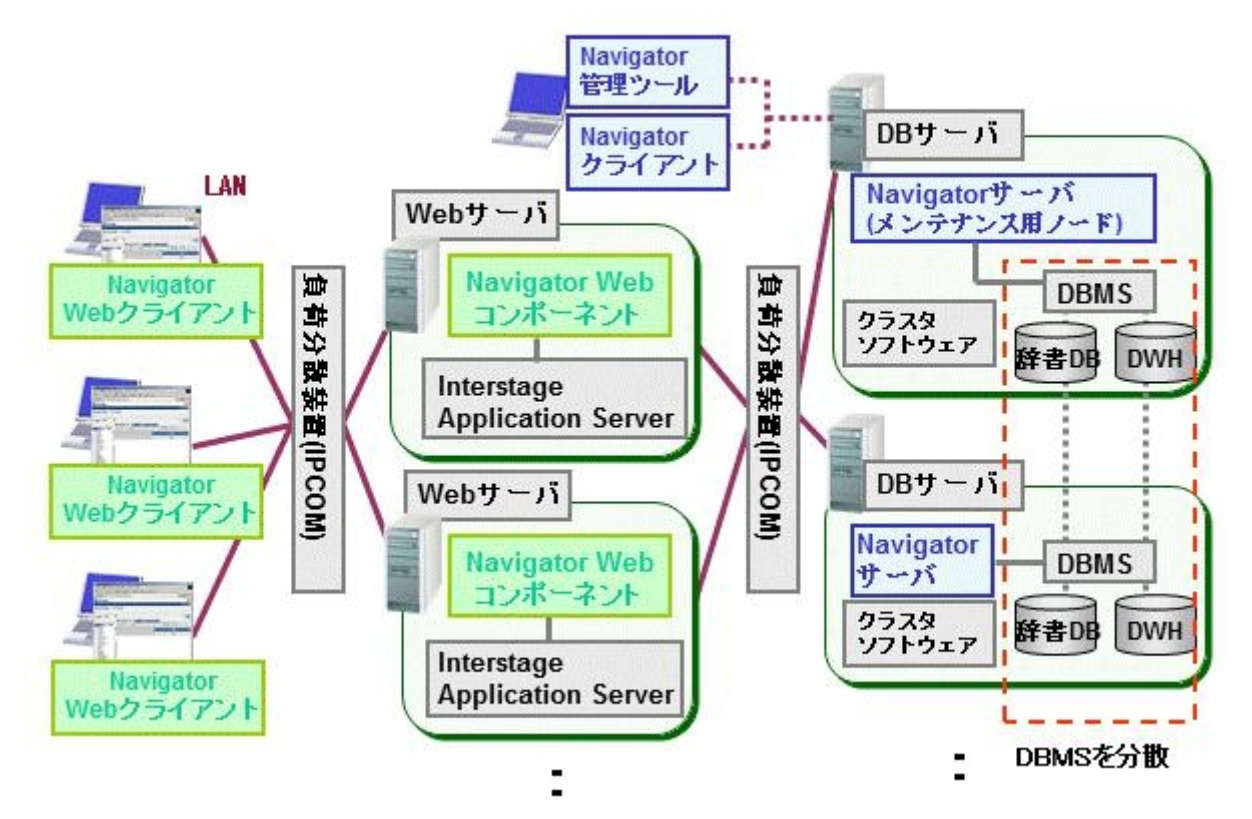

■ Navigatorサーバをクラスタ構成にする場合

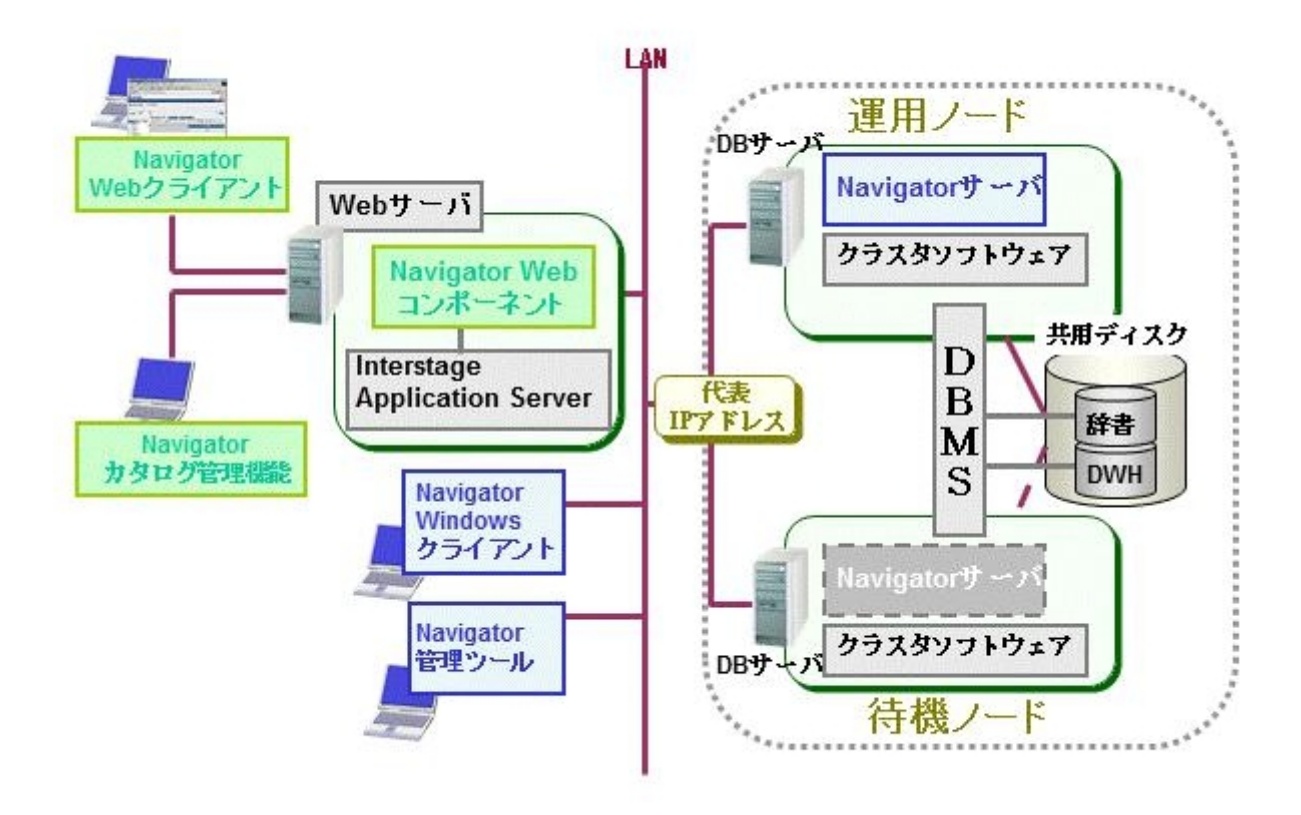

 $V9.5.0 V9.6.0$ 

# 1.  $\blacksquare$

Enterprise Postgres 13 Enterprise Postgres 14 Enterprise Postgres 15 Microsoft SQL Server 2022( )

Microsoft SQL Server 2022

# 2. Office

Office Microsoft Word 2021 Microsoft Word for Office LTSC 2021 Microsoft Excel 2021 Microsoft Excel for Office LTSC 2021

#### $3$  Windows Server  $2022(64 \text{ bit})$

Veb Windows Server 2022(64-bit)

#### $\vert$  4. Wrdows 11

Windows 11

# $5\,$

Microsoft Edge Google Chrome

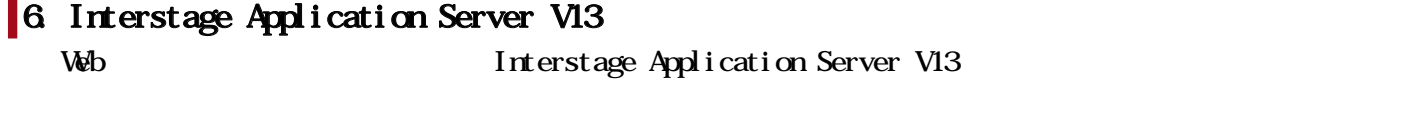

7. Interstage Business Application Server V13 Veb Interstage Business Application Server V13

# 8. Interstage Charset Manager Standard Edition Agent V10

Interstage Charset Manager Standard Edition Agent V10

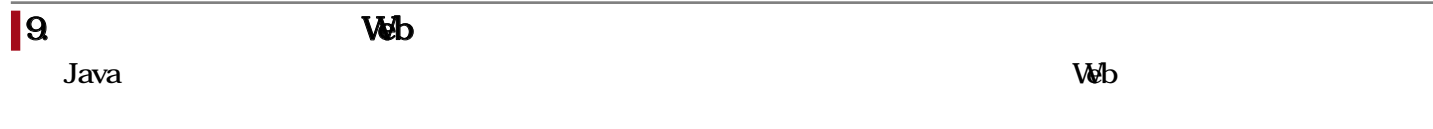

# 10. Navigator API 64

Navigator API 64 General General Contract General Contract General Contract General Contract Excel

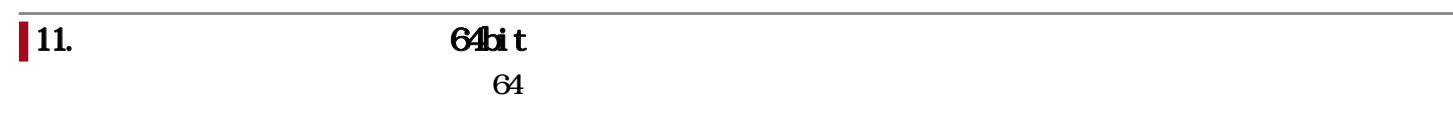

Interstage Navigator Server Interstage Navigator Server Interstage Navigator Server Vol. 1 Interstage Navigator Server Vol. 2 Interstage Navigator Server Interstage Navigator Server MartBuilder Interstage Navigator Server Interstage Navigator Server Interstage Navigator Server Windows Interstage Navigator Server Web Interstage Navigator Server Visualminer Interstage Navigator Server Interstage Navigator Server Interstage Navigator Server QA Interstage Navigator Server Interstage Navigator Server Interstage Navigator Server Navigator API Visual Basic Interstage Navigator Server Navigator API Visual C++ Interstage Navigator Server Navigator API

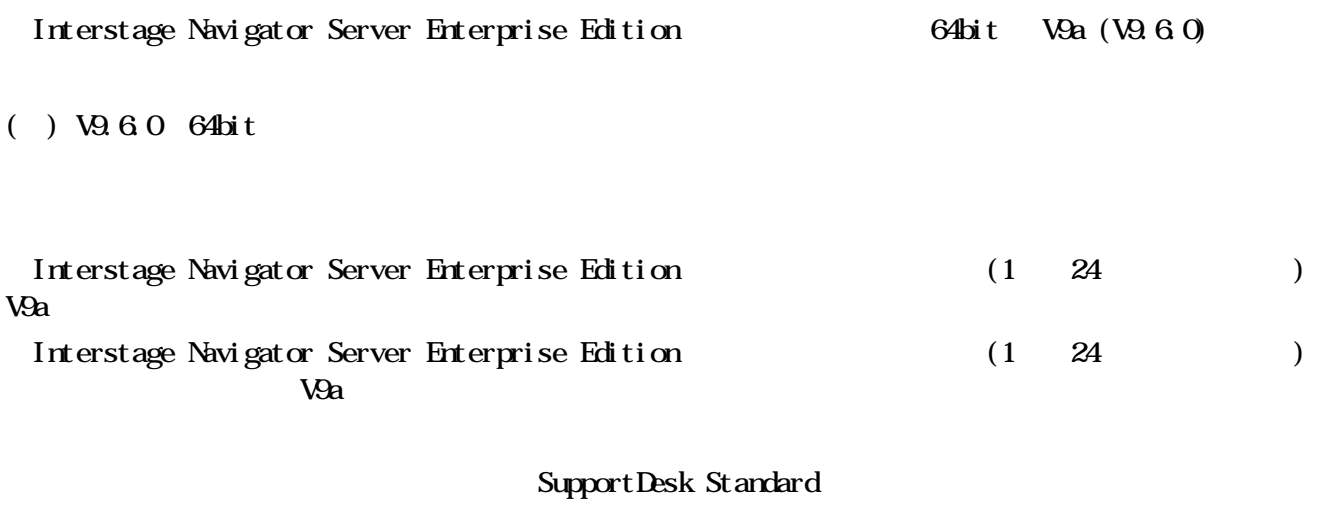

Interstage Navigator Server Enterprise Edition for Windows (SL&S)

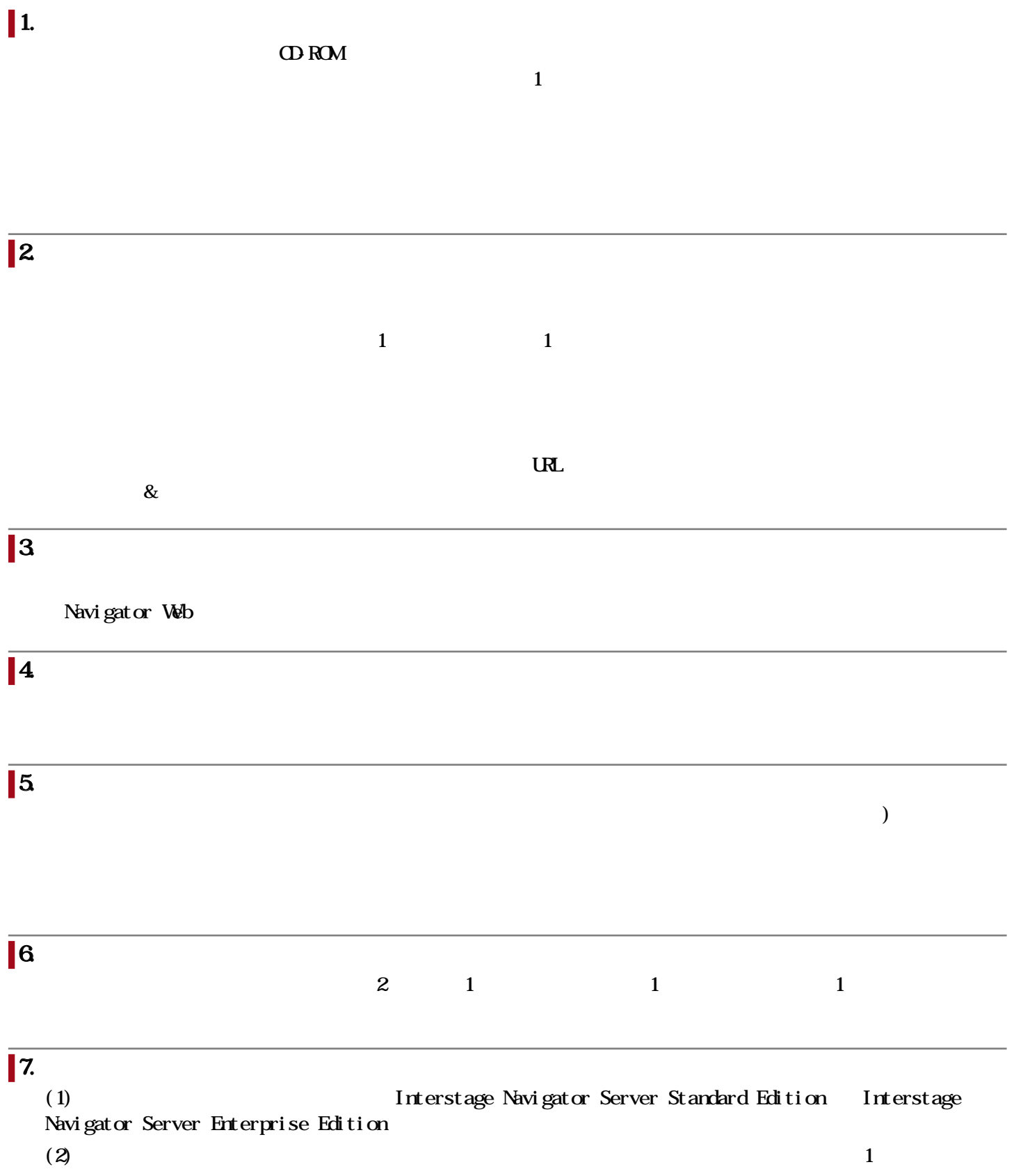

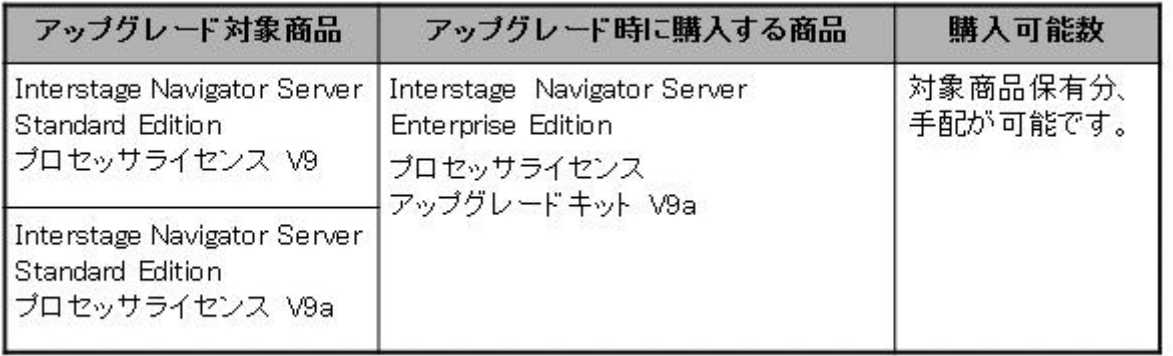

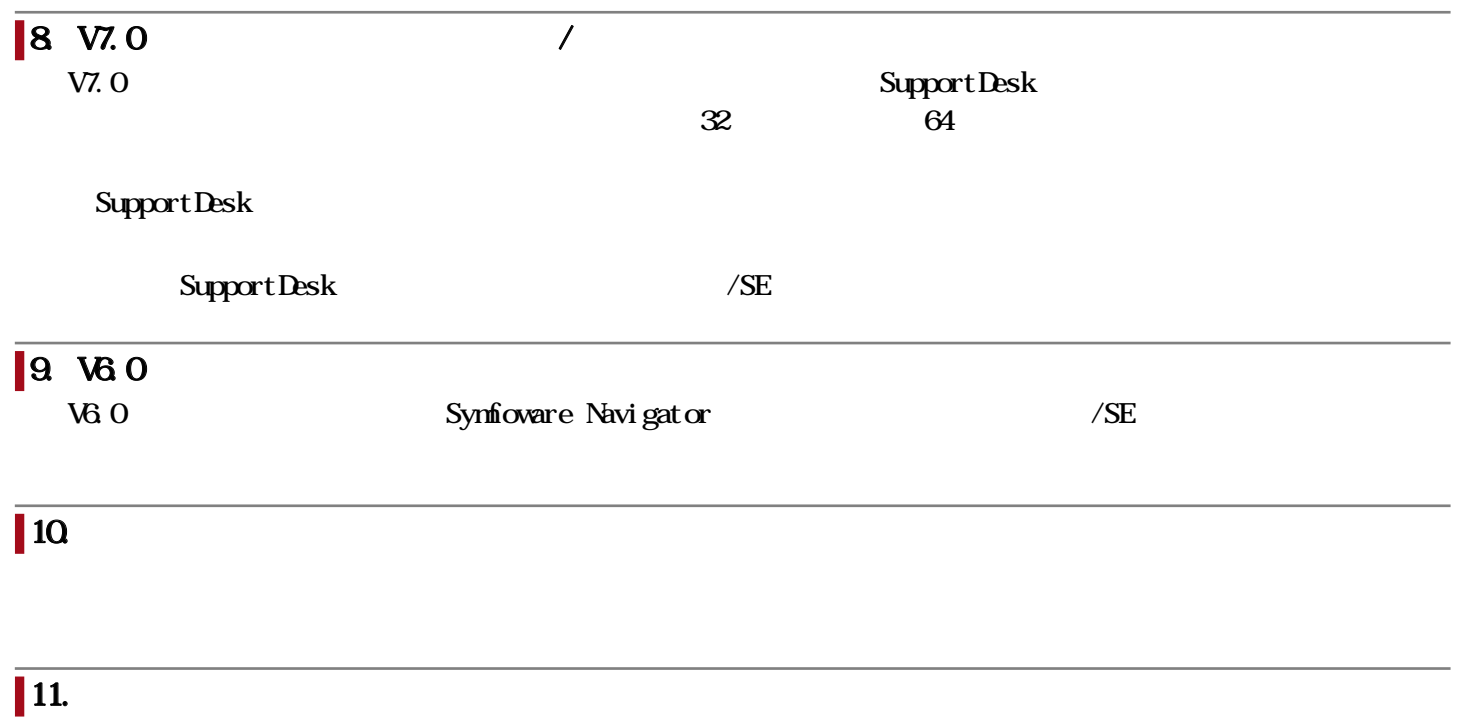

 $(1)$ 

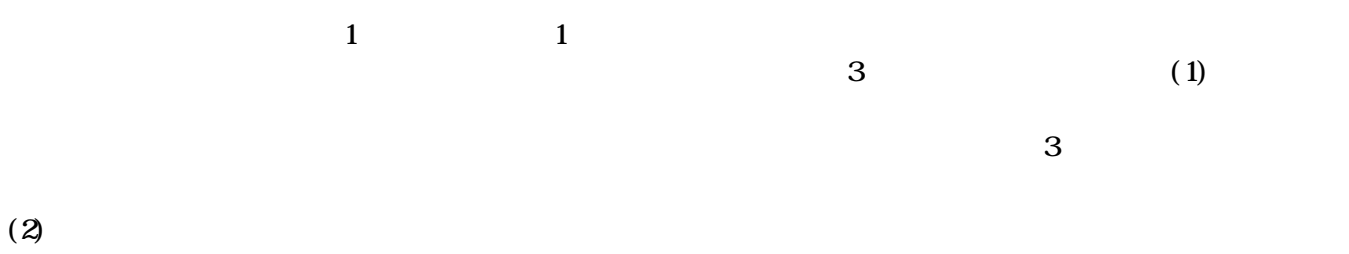

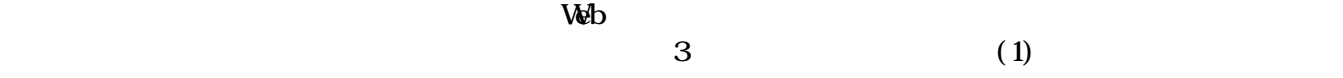

#### $\parallel$  1. Web

Interstage Application Server Enterprise Edition V13 Interstage Business Application Server Enterprise Edition V13

#### $2.$

Symfoware Server Standard Edition V12/V12a (Native) Symfoware Server Enterprise Edition V12/V12a (Native) Oracle Database Enterprise Edition 19c Oracle Database Standard Edition 2 19c Microsoft SQL Server 2016 Standard Microsoft SQL Server 2016 Enterprise Microsoft SQL Server 2017 Standard Microsoft SQL Server 2017 Enterprise Microsoft SQL Server 2019 Standard Microsoft SQL Server 2019 Enterprise

#### $3\,$

# $4\,$

Oracle Real Application Clusters 19c

■ 5. National and The Unicode

#### Unicode

Interstage Charset Manager Standard Edition Agent V9/V10

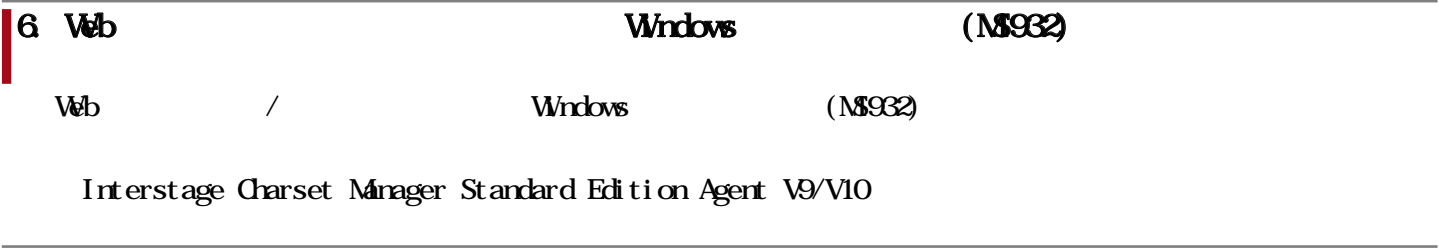

# $7.$

#### FENCE-PRO

Systemwalker Desktop Keeper V14g/V15

# 8. NavigatorAPI

Navigator API

Microsoft Visual Studio 2015 Professional Microsoft Visual Studio 2015 Enterprise Microsoft Visual Studio 2017 Professional Microsoft Visual Studio 2017 Enterprise Microsoft Visual Studio 2019 Professional Microsoft Visual Studio 2019 Enterprise

#### $\blacksquare9$  OA

 $(1)$ Microsoft Excel 2013 32bit/64bit Microsoft Excel 2016 32bit/64bit Microsoft Excel 2019 32bit/64bit Microsoft Excel 2021 32bit/64bit Microsoft Excel for Office LTSC 2021 32bit/64bit Microsoft Excel for Office 365 32bit/64bit  $(2)$ Microsoft Word 2013 32bit/64bit Microsoft Word 2016 32bit/64bit Microsoft Word 2019 32bit/64bit Microsoft Word 2021 32bit/64bit Microsoft Word for Office LTSC 2021 32bit/64bit Microsoft Word for Office 365 32bit/64bit

# 1. Windows  $\qquad \qquad \textbf{OS} \text{ (64 bit)}$

- $\infty$  64
- Windows Server 2016(64-bit)
- Windows Server 2019(64-bit)
- Windows Server 2022(64-bit)

# $\vert$  2. Windows  $\qquad \qquad$  OS (64-bit)

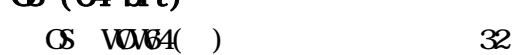

- Windows 8.1(64-bit)
- Wndows  $10(64 \text{ bit})$
- Windows 11(64-bit)

注:Windows 32-bit On Windows 64-bit

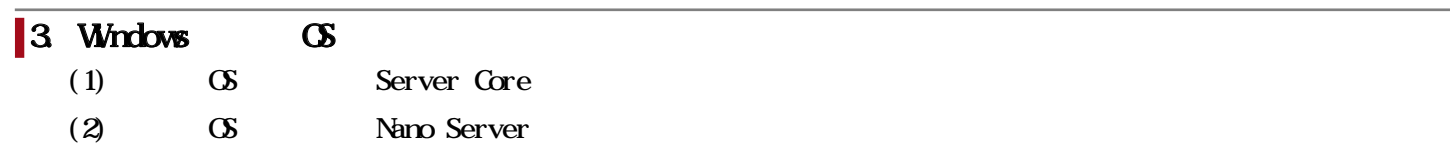

 $4.$ 

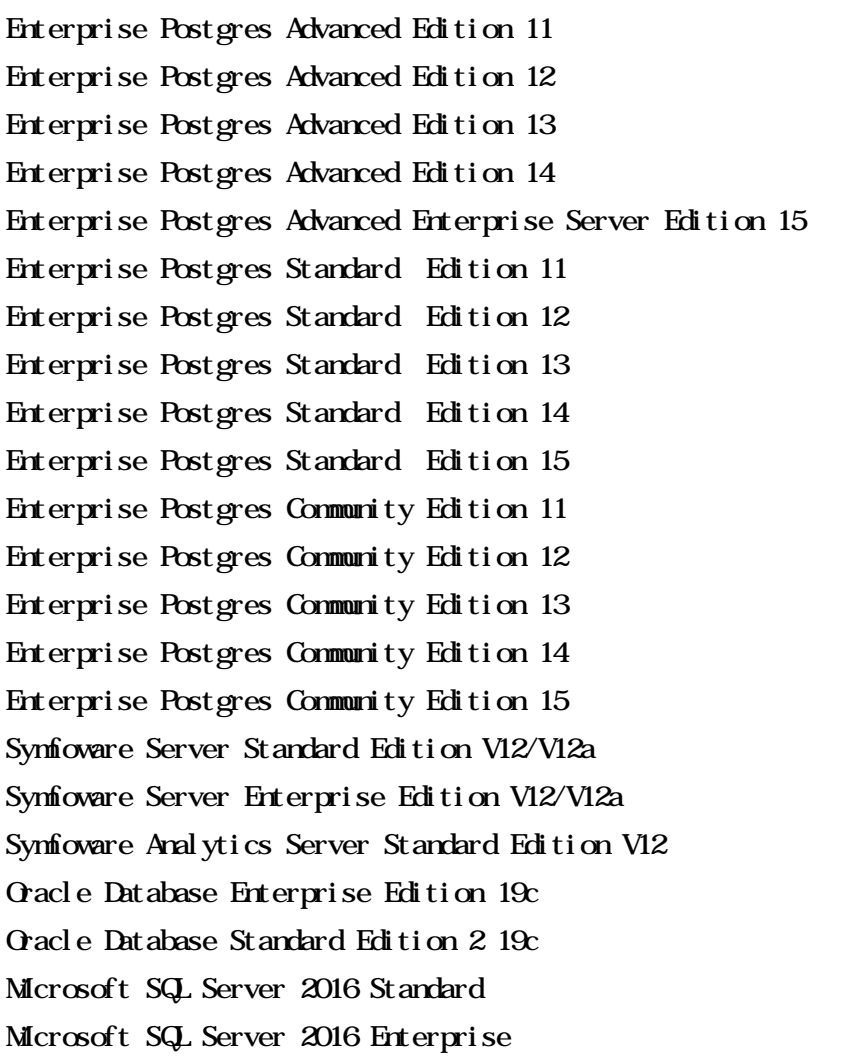

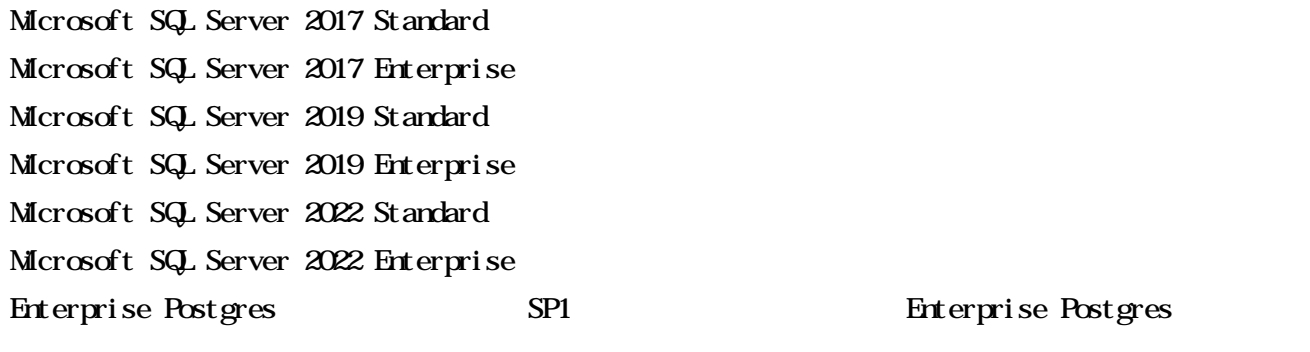

Navigator

# SAP IQ 16

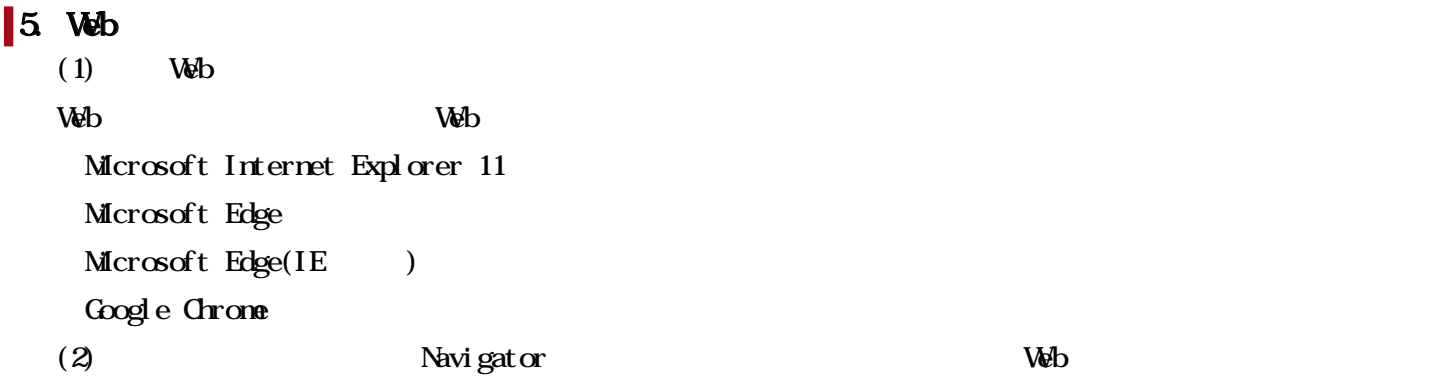

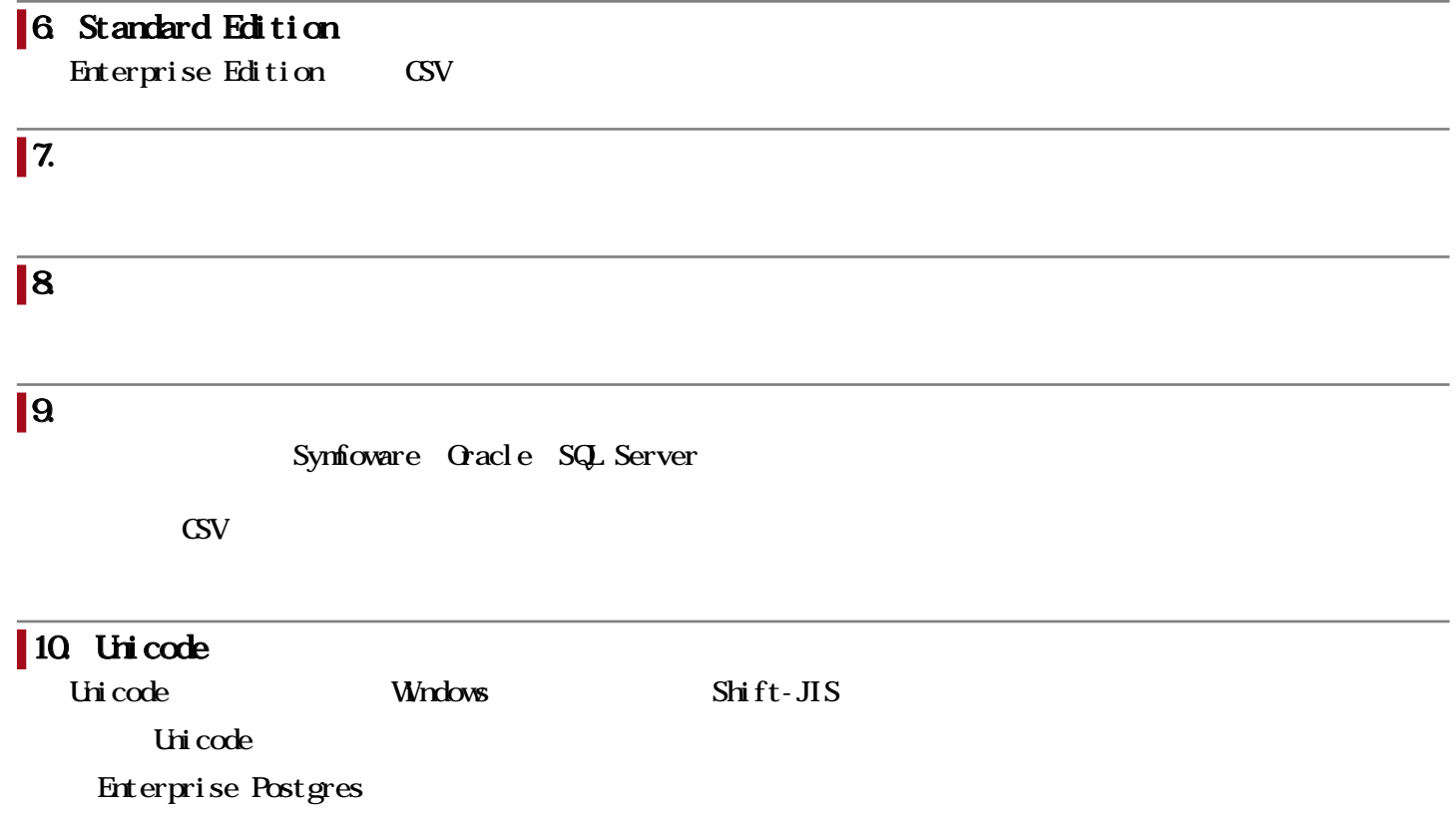

Symfoware Server Symfoware Analytics Server Oracle Database CSV

# $\parallel$  11. GSV Unicode BOM Byte Order Mark UTF-8 12. IPv6 IPv6  $\qquad \qquad \qquad \qquad \qquad \qquad \qquad$ IPv6/IPv4 (1) Navigator IPv6  $\infty$  $(2)$  Web IPv6  $\infty$  $(3)$  IPv6  $\infty$ I

·Navigator WebコンポーネントとNavigatorサーバの間に設置する構成

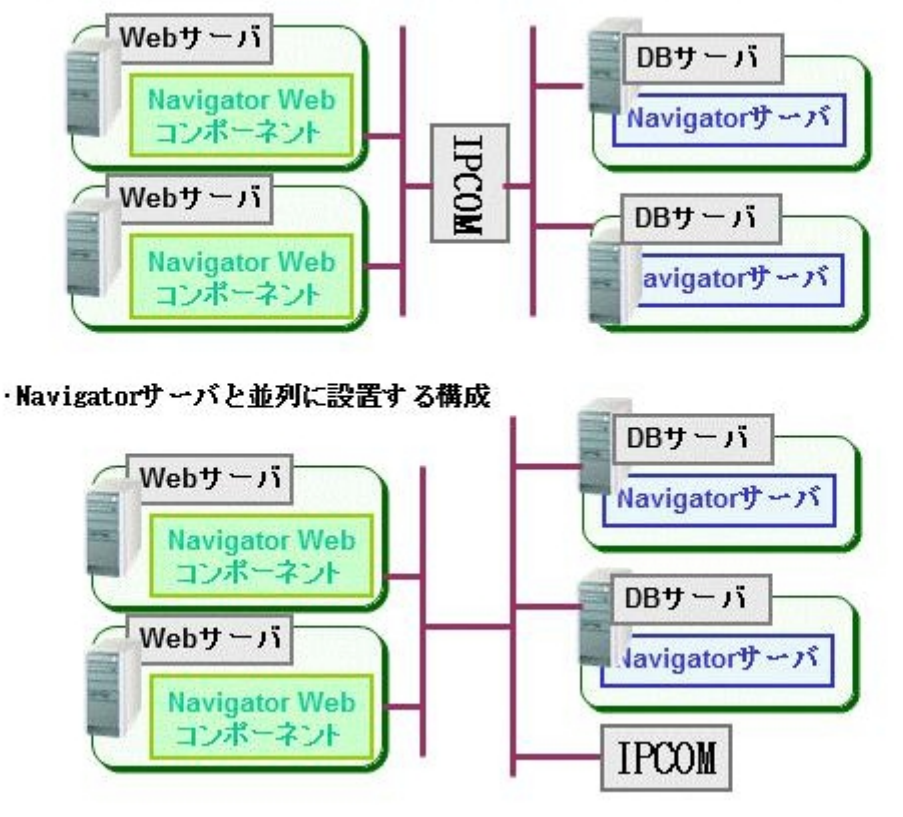

Enterprise Postgres Advanced Edition 11 Enterprise Postgres Advanced Edition 12 Enterprise Postgres Advanced Edition 13 Enterprise Postgres Advanced Edition 14 Enterprise Postgres Advanced Enterprise Server Edition 15 Symfoware Server Enterprise Edition V12/V12a Symfoware Analytics Server Standard Edition V12 Oracle Database Enterprise Edition 19c Microsoft SQL Server 2016 Enterprise Microsoft SQL Server 2017 Enterprise Microsoft SQL Server 2019 Enterprise Microsoft SQL Server 2022 Enterprise

SAP IQ 16

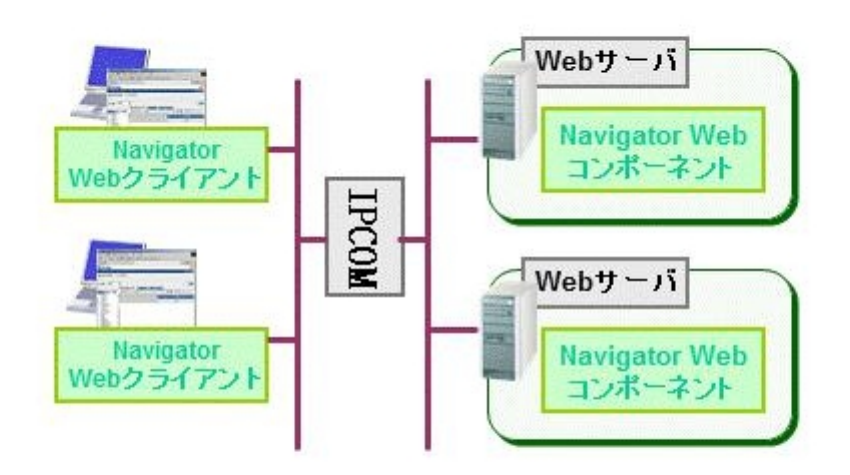

ただし、データ参照用に以下のデータベースを利用する場合は、辞書用のデータベースとして「留意事項.

# 14. Navigator

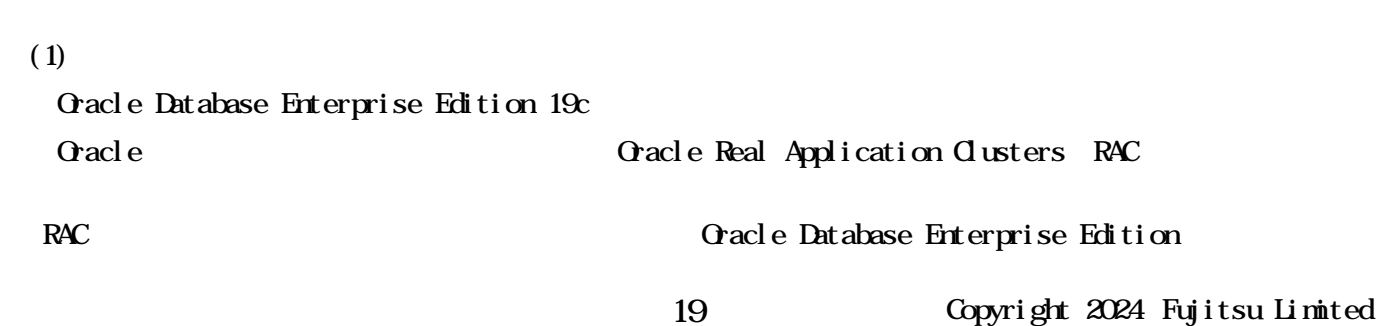

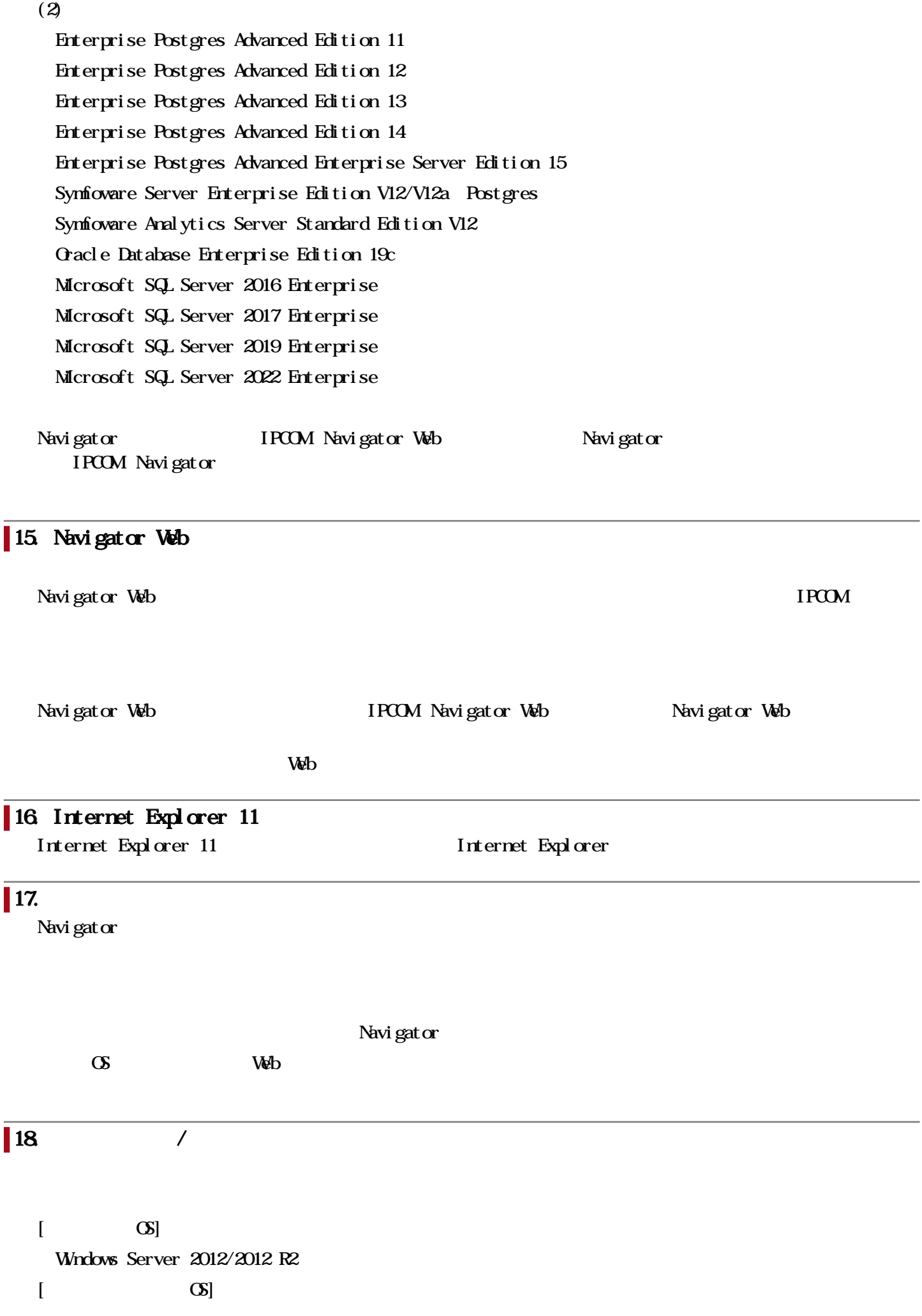

 $[$ Symfoware Server Standard Edition V11 Symfoware Server Enterprise Edition V11 Oracle Database Enterprise Edition 12c R2/18c Oracle Database Standard Edition 2 12c R2/18c Interstage Shunsaku Data Manager Enterprise Edition V9 Synfioware Server  $[$ Interstage Application Server Standard-J Edition V11/V12 Interstage Application Server Enterprise Edition V11/V12  $[$ Interstage List Creator Workstation V9 Interstage List Creator Standard Edition V9/V10 Interstage List Creator Enterprise Edition V9/V10  $[HTIP$   $]$ Navigator

#### 19. Synfoware Server(Postgres) Synfoware Server

Symfoware Server(Postgres) Symfoware Server

 $[$ 

#### 関連URL

I

お客様向けURL

#### Interstage Navigator Server

Interstage Navigator Server <https://www.fujitsu.com/jp/software/interstage/navigator/>

 $/$ <https://www.fujitsu.com/jp/products/software/resources/condition/configuration/>

 $\&$ 

<https://www.fujitsu.com/jp/products/software/information-download/>